## <span id="page-0-0"></span>Package 'TrioSGL'

October 12, 2022

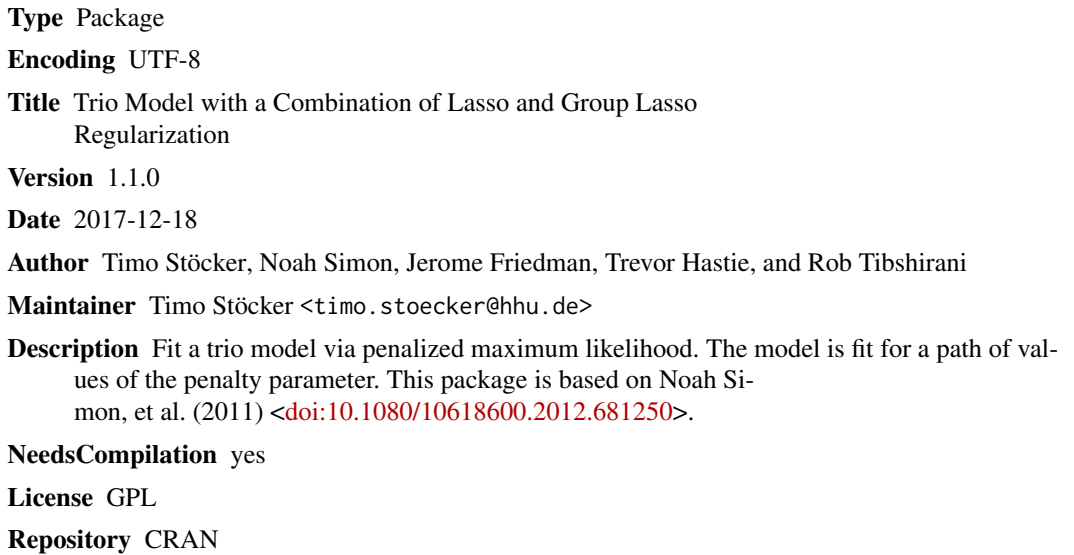

Date/Publication 2017-12-21 09:40:55 UTC

### R topics documented:

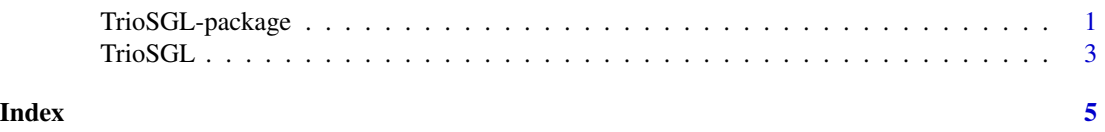

TrioSGL-package *Trio Model with a Combination of Lasso and Group Lasso Regularization*

#### Description

Fit a trio model via penalized maximum likelihood. The model is fit for a path of values of the penalty parameter. This package is based on Noah Simon, et al. (2011) <doi:10.1080/10618600.2012.681250>. 2 TrioSGL-package

Details

#### <span id="page-2-0"></span>TrioSGL 3

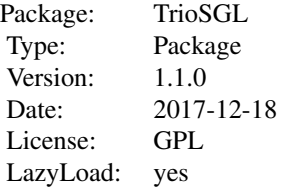

Only 1 function: TrioSGL

#### Author(s)

Timo Stöcker, Noah Simon, Jerome Friedman, Trevor Hastie, and Rob Tibshirani Maintainer: Timo Stöcker <timo.stoecker@hhu.de>

#### References

Simon, N., Friedman, J., Hastie, T., Tibshirani, R. (2011). *A Sparse-Group Lasso*. Journal of Computational and Graphical Statistics, 22, 231-245.

TrioSGL *Trio Model with a Combination of Lasso and Group Lasso Regularization*

#### Description

Fit a trio model via penalized maximum likelihood. The model is fit for a path of values of the penalty parameter. This package is based on Noah Simon, et al. (2011) <doi:10.1080/10618600.2012.681250>.

#### Usage

```
TrioSGL(X, index = NULL, maxit = 10000, thresh = 0.0001, min.frac = 0.01,
    nlam = 25, lambdas = NULL, alpha = 0.95, gamma = 0.8, step = 1, reset = 20,
standardize = FALSE, verbose = FALSE)
```
#### Arguments

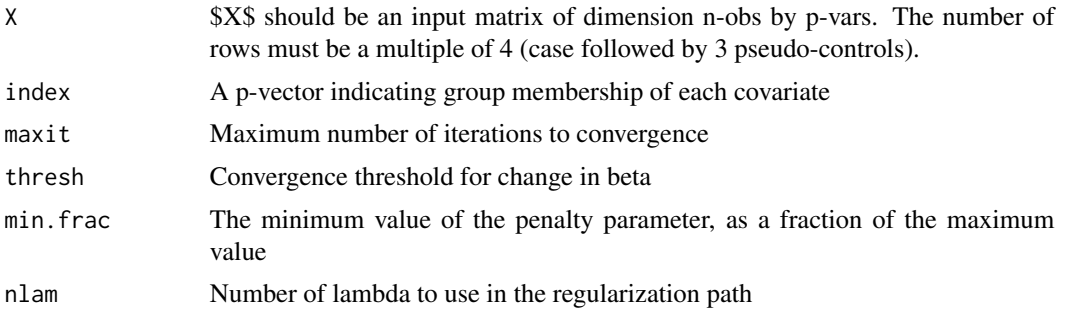

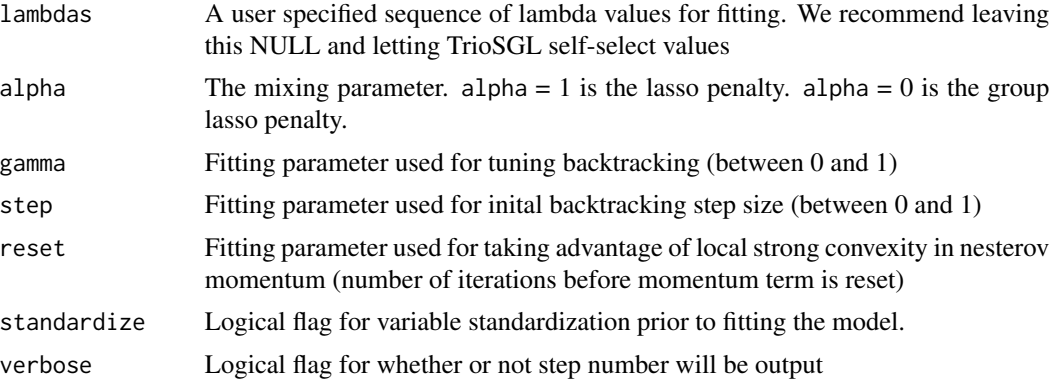

#### Details

The sequence of models along the regularization path is fit by accelerated generalized gradient descent.

#### Value

An object with S3 class "TrioSGL"

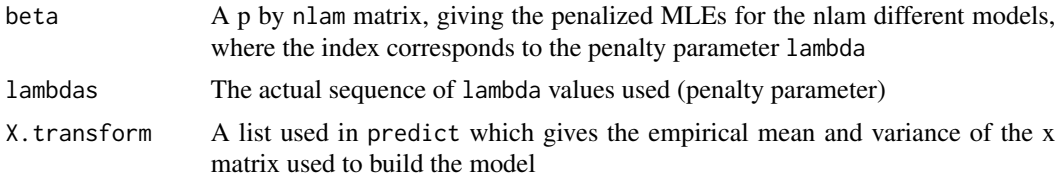

#### Author(s)

Timo Stöcker, Noah Simon, Jerome Friedman, Trevor Hastie, and Rob Tibshirani Maintainer: Timo Stöcker <timo.stoecker@hhu.de>

#### References

Simon, N., Friedman, J., Hastie, T., Tibshirani, R. (2011). *A Sparse-Group Lasso*. Journal of Computational and Graphical Statistics, 22, 231-245.

#### Examples

```
trios <- 4 * 10; snps <- 20; size.groups <- 4
index <- ceiling(1:snps / size.groups)
x \le floor(matrix(runif(trios * snps, min = 0, max = 3), ncol = snps, nrow = trios))
fit <- TrioSGL(x, index)
```
# <span id="page-4-0"></span>Index

∗ model TrioSGL, [3](#page-2-0) ∗ regression TrioSGL, [3](#page-2-0) ∗ trio TrioSGL, [3](#page-2-0) TrioSGL, [3](#page-2-0)

TrioSGL-package, [1](#page-0-0)